Course Name - Java SE 11: Programming Complete Course Code - D107122GC10

#### **Course Goals**

In this course, you learn how to implement application logic using Java SE:

- Describe the object-oriented programming approach
- Explain Java syntax and coding conventions
- Use Java constructs and operators
- Use core Java APIs, such as Collections, Streams, IO, and Concurrency
- Deploy Java SE applications

### **Audience**

The target audience includes those who:

- Have some non-Java programming experience and want to learn Java
- Have basic knowledge of Java and want to improve it
- Prepare for the Java SE 11 Certification exams

### **Course Schedule**

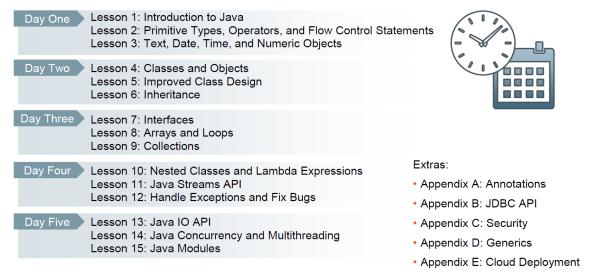

**Note:** Appendix A,B,C,D,E are homework for the student

### **Course Practices**

During the course practice sessions, you:

- Explore the features of Java language
- Apply the knowledge gained throughout the course to develop a product management application

The practice environment uses:

- JDK 11
- JShell
- NetBeans 11

### Contents

### 1 Introduction to Java

Course Goals 1-2

Audience 1-3

Course Schedule 1-4

Course Practices 1-5

Lesson Objectives 1-6

What Is Java? 1-7

How Java Works? 1-8

Classes 1-9

Objects 1-10

Inheritance 1-11

Java APIs 1-12

Java Keywords, Reserved Words, and a Special Identifier 1-13

Java Naming Conventions 1-14

Java Basic Syntax Rules 1-16

Define Java Class 1-17

Access Classes Across Packages 1-18

Use Access Modifiers 1-19

Create Main Application Class 1-20

Compile Java Program 1-21

Execute Java Program 1-22

Comments and Documentation 1-23

Summary 1-25

Practices 1-26

### 2 Primitive Types, Operators, and Flow Control Statements

Objectives 2-2

Declare and Initialize Primitive Variables 2-4

Restrictions on Primitive Declarations and Initializations 2-5

Java Operators 2-6

Assignment and Arithmetic Operators 2-7

Arithmetic Operations and Type Casting 2-8

More Mathematical Operations 2-9

Binary Number Representation 2-10

Bitwise Operators 2-11

Equality, Relational, and Conditional Operators 2-12

Short-Circuit Evaluation 2-13

Flow Control Using if/else Construct 2-14

Ternary Operator 2-15

Flow Control Using switch Construct 2-16

JShell 2-17

Summary 2-18

Practices 2-19

## 3 Text, Date, Time, and Numeric Objects

Objectives 3-2

String Initialization 3-3

String Operations 3-4

String Indexing 3-5

StringBuilder: Introduction 3-6

Wrapper Classes for Primitives 3-7

Representing Numbers Using BigDecimal Class 3-8

Method Chaining 3-9

Local Date and Time 3-10

More Local Date and Time Operations 3-11

Instants, Durations, and Periods 3-13

Zoned Date and Time 3-14

Represent Languages and Countries 3-15

Format and Parse Numeric Values 3-17

Format and Parse Date and Time Values 3-18

Localizable Resources 3-21

Format Message Patterns 3-22

Formatting and Localization: Example 3-23

Summary 3-24

Practices 3-25

### 4 Classes and Objects

Objectives 4-2

UML: Introduction 4-3

Modeling Classes 4-4

Modeling Interactions and Activities 4-6

Designing Classes 4-7

Creating Objects 4-8

Define Instance Variables 4-9

Define Instance Methods 4-10

Object Creation and Access: Example 4-11

Local Variables and Recursive Object Reference 4-12

Local Variable Type Inference 4-14

Define Constants 4-15

Static Context 4-16

Accessing Static Context 4-17

Combining Static and Final 4-18

Other Static Context Use Cases 4-19

NetBeans IDE: Introduction 4-21

Summary 4-22

Practices 4-23

## 5 Improved Class Design

Objectives 5-2

Overload Methods 5-3

Variable Number of Arguments 5-5

Define Constructors 5-6

Reuse Constructors 5-7

Access Modifiers Summary 5-8

Define Encapsulation 5-9

Define Immutability 5-10

Constants and Immutability 5-11

Enumerations 5-12

Complex Enumerations 5-13

Java Memory Allocation 5-14

Parameter Passing 5-15

Java Memory Cleanup 5-16

Summary 5-17

Practices 5-18

### 6 Inheritance

Objectives 6-2

Extend Classes 6-3

Object Class 6-4

Reuse Parent Class Code Through Inheritance 6-6

Instantiating Classes and Accessing Objects 6-7

Rules of Reference Type Casting 6-8

Verify Object Type Before Casting the Reference 6-9

Reference Code Within the Current or Parent Object 6-10

Define Subclass Constructors 6-11

Class and Object Initialization Summary 6-12

Override Methods and Use Polymorphism 6-14

Reuse Parent Class Logic in Overwritten Method 6-16

Define Abstract Classes and Methods 6-17

Define Final Classes and Methods 6-19

Override Object Class Operations: toString 6-20

Override Object Class Operations: equals 6-21

Override Object Class Operations: hashCode 6-22

Compare String Objects 6-23

Factory Method Pattern 6-24

Summary 6-25

Practices 6-26

### 7 Interfaces

Objectives 7-2

Java Interfaces 7-3

Multiple Inheritance Problem 7-4

Implement Interfaces 7-5

Default, Private, and Static Methods in Interfaces 7-6

Interface Hierarchy 7-7

Interface Is a Type 7-8

Functional Interfaces 7-9

Generics 7-10

Use Generics 7-11

Examples of Java Interfaces: java.lang.Comparable 7-13

Examples of Java Interfaces: java.util.Comparator 7-14

Examples of Java Interfaces: java.lang.Cloneable 7-15

Composition Pattern 7-16

Summary 7-17

Practices 7-18

### 8 Arrays and Loops

Objectives 8-2

Arrays 8-3

Combined Declaration, Creation, and Initialization of Arrays 8-4

Multidimensional Arrays 8-5

Copying Array Content 8-6

Arrays Class 8-7

Loops 8-8

Processing Arrays by Using Loops 8-9

Complex for Loops 8-10

Embedded Loops 8-11

Break and Continue 8-12

Summary 8-13

Practices 8-14

### 9 Collections

Objectives 9-2

Introduction to Java Collection API 9-3

Java Collection API Interfaces and Implementation Classes 9-4

Create List Object 9-5

Manage List Contents 9-6

Create Set Object 9-7

Manage Set Contents 9-8

Create Deque Object 9-9

Manage Deque Contents 9-10

Create HashMap Object 9-11

Manage HashMap Contents 9-12

Iterate through Collections 9-13

Other Collection Behaviors 9-14

Use java.util.Collections Class 9-15

Access Collections Concurrently 9-16

Prevent Collections Corruption 9-17

Legacy Collection Classes 9-19

Summary 9-20

Practices 9-21

### 10 Nested Classes and Lambda Expressions

Objectives 10-2

Types of Nested Classes 10-3

Static Nested Classes 10-6

Member Inner Classes 10-7

Local Inner Classes 10-9

Anonymous Inner Classes 10-10

Anonymous Inner Classes and Functional Interfaces 10-12
Understand Lambda Expressions 10-13
Define Lambda Expression Parameters and Body 10-14
Use Method References 10-15
Default and Static Methods in Functional Interfaces 10-16
Use Default and Static Methods of the Comparator Interface 10-17
Use Default and Static Methods of the Predicate Interface 10-18
Summary 10-19
Practices 10-20

### 11 Java Streams API

Objectives 11-2

Characteristics of Streams 11-3

Create Streams Using Stream API 11-4

Stream Pipeline Processing Operations 11-5

Using Functional Interfaces 11-6

Primitive Variants of Functional Interfaces 11-7

Bi-argument Variants of Functional Interfaces 11-9

Perform Actions with Stream Pipeline Elements 11-10

Perform Filtering of Stream Pipeline Elements 11-11

Perform Mapping of Stream Pipeline Elements 11-12

Join Streams using flatMap Operation 11-13

Other Intermediate Stream Operations 11-14

Short-Circuit Terminal Operations 11-15

Process Stream Using count, min, max, sum, average Operations 11-16

Aggregate Stream Data using reduce Operation 11-17

General Logic of the collect Operation 11-19

Using Basic Collectors 11-20

Perform a Conversion of a Collector Result 11-21

Perform Grouping or Partitioning of the Stream Content 11-22

Mapping and Filtering with Respect to Groups or Partitions 11-23

Parallel Stream Processing 11-25

Parallel Stream Processing Guidelines 11-26

Restrictions on Parallel Stream Processing 11-27

Summary 11-29

Practices 11-30

## 12 Handle Exceptions and Fix Bugs

Objectives 12-2

Using Java Logging API 12-3

Logging Method Categories 12-4

Guarded Logging 12-6

Log Writing Handling 12-7

Logging Configuration 12-9

Describe Java Exceptions 12-10

Create Custom Exceptions 12-11

Throwing Exceptions 12-12

Catching Exceptions 12-13

Exceptions and the Execution Flow 12-14

Example Throwing an Unchecked Exception 12-15

Example Throwing a Checked Exception 12-16

Handling Exceptions 12-17

Resource Auto-Closure 12-18

Suppressed Exceptions 12-19

Handle Exception Cause 12-20

Java Debugger 12-21

Debugger Actions 12-22

Manipulate Program Data in Debug Mode 12-23

Validate Program Logic Using Assertions 12-24

Normal Program Flow with No Exceptions 12-25

Program Flow Producing a Runtime Exception 12-27

Program Flow Catching Specific Checked Exception 12-29

Program Flow Catching Any Exceptions 12-31

Summary 12-33

Practices 12-34

### 13 Java IO API

Objectives 13-2

Java Input-Output Principals 13-3

Java Input-Output API 13-4

Reading and Writing Binary Data 13-5

Basic Binary Data Reading and Writing 13-6

Reading and Writing Character Data 13-8

Basic Character Data Reading and Writing 13-9

Connecting Streams 13-10

Standard Input and Output 13-11

Using Console 13-12

Understand Serialization 13-14

Serializable Object Graph 13-15

Object Serialization 13-16

Serialization of Sensitive Information 13-17

Customize Serialization Process 13-18

Serialization and Versioning 13-19

Working with Filesystems 13-20

Constructing Filesystem Paths 13-22

Navigating the Filesystem 13-24

Analyse Path Properties 13-25

Set Path Properties 13-26

Create Paths 13-28

Create Temporary Files and Folders 13-29

Copy and Move Paths 13-30

Delete Paths 13-31

Handle Zip Archives 13-32

Represent Zip Archive as a FileSystem 13-33

Access HTTP Resources 13-35

Summary 13-36

Practices 13-37

## 14 Java Concurrency and Multithreading

Objectives 14-2

Java Concurrency Concepts 14-3

Implement Threads 14-5

Thread Life Cycle 14-6

Interrupt Thread 14-7

Block Thread 14-8

Make Thread Wait Until Notified 14-9

Common Thread Properties 14-11

Create Executor Service Objects 14-12

Manage Executor Service Life Cycle 14-16

Implementing Executor Service Tasks 14-18

Locking Problems 14-20

Writing Thread-Safe Code 14-21

Ensure Consistent Access to Shared Data 14-23

Non-Blocking Atomic Actions 14-24

Ensure Exclusive Object Access Using Intrinsic Locks 14-25

Intrinsic Lock Automation 14-26

Non-Blocking Concurrency Automation 14-28

Alternative Locking Mechanisms 14-29

Summary 14-30

Practices 14-31

### 15 Java Modules

Objectives 15-2

Compile, Package, and Execute Non-Modular Java Applications 15-3

What Is a Module? 15-5

Java Platform Module System (JPMS) 15-7

JPMS Module Categories 15-8

Define Module Dependencies 15-9

Export Module Content 15-10

Modules Example 15-11

Open Module Content 15-12

Open an Entire Module 15-13

Produce and Consume Services 15-14

Services Example 15-15

Multi-Release Module Archives 15-16

Compile and Package a Module 15-17

Execute a Modularized Application 15-18

Migrating Legacy Java Applications Using Automatic Modules 15-19

Create Custom Runtime Image 15-20

Execute Runtime Image 15-22

Optimize a Custom Runtime Image 15-23

Summary 15-25

Practices 15-26

### **A** Annotations

Objectives A-2

Introduction to Annotations A-3

Design Annotations A-4

Apply Annotations A-5

Dynamically Discover Annotations A-7

Document the Use of Annotations A-9

Annotations that Validate Design A-10

Deprecated Annotation A-11

Suppress Compiler Warnings A-12

Var-args and Heap Pollution A-13

Summary A-14

### **B** Java Database Connectivity

Objectives B-2

Java Database Connectivity (JDBC) B-3

JDBC API Structure B-4

Manage Database Connections B-5

Create and Execute Basic SQL Statements B-6

Create and Execute Prepared SQL Statements B-7

Create and Execute Callable SQL Statements B-8

Process Query Results B-9

Control Transactions B-11

Discover Metadata B-12

Customize ResultSet B-13

Set Up ResultSet Type B-14

Set Up ResultSet Concurrency and Holdability B-16

Summary B-17

# C Java Security

Objectives C-2

Security Threats C-3

Denial of Service (DoS) Attack C-4

Define Security Policies C-5

Control Access Using Permissions C-6

Execute Privileged Code C-7

Secure Filesystem and IO Operations C-8

Best Practices for Protecting your Code C-9

Erroneous Value Guards C-10

Protect Sensitive Data (Part 1) C-11

Protect Sensitive Data (Part 2) C-12

Prevent JavaScript Injections C-14

Prevent XML Injections C-15

Discover and Document Security Issues C-16

Summary C-17

### **D** Advanced Generics

Objectives D-2

Compiler Erases Information About Generics D-3

Generic and Raw Type Compatibility D-4

Generics and Type Hierarchy D-5

Wildcard Generics D-6

Upper Bound Wildcard D-7

Lower Bound Wildcard D-8

Collections and Generics Best Practices D-9

Summary D-10

### **E** Oracle Cloud Deployment

Objectives E-2

Cloud Application Requirements E-3

Cloud Application Runtime Infrastructure E-4

Cloud Java Application Servers E-5

Package and Deploy Cloud Application E-7

HTTP Protocol Basics E-9

REST Service Conventions and Resources E-11

Configure and Launch REST Service Application Using Helidon SE E-12

Summary E-13

Practices E-14